## TIW 8 Technologies Web synchrones et multi-dispositifs

Introduction au cours

<https://aurelient.github.io/tiw8/>

Aurélien Tabard - Université Claude Bernard Lyon 1

## Plan

### **‣**Introduction au cours

- ‣ L'informatique Ubiquitaire
- ‣Rappels Stack Javascript

## Technologies Web synchrones et multi-dispositifs

Suite de MIF13

Objectifs :

‣Aller au delà de *l'état de l'art* (applis Web desktop ou mobiles).

### ‣ Concevoir et réaliser des applications multi-dispositifs

- ‣ Qui fonctionnent sur plusieurs dispositifs à la fois (tablette, télé, ordi, mobile, etc.)
- ‣ Qui sont collaboratives temps réel (visio, éditeur de documents type google doc)
- ‣ Centralisées ou distribuées
- ‣Réfléchir aux enjeux de l'informatique ambiante : temps réel, synchronisation, consommation, performance, vie privée, etc.

# Contenu de l'UE

- Outils de programmation en JS / TypeScript
- Programmation réactive (React x Easy Peasy)
- Multi-dispositif
- Nouvelles modalités de présentation et d'interaction
- Temps réel et WebRTC (web p2p)
- Algorithmes et données distribuées

Performance

<https://aurelient.github.io/tiw8/2023/>

## Organisation de l'UE

6 CM de 1h30 9 séances de TP de 1h30 ou 3h

# Évaluation

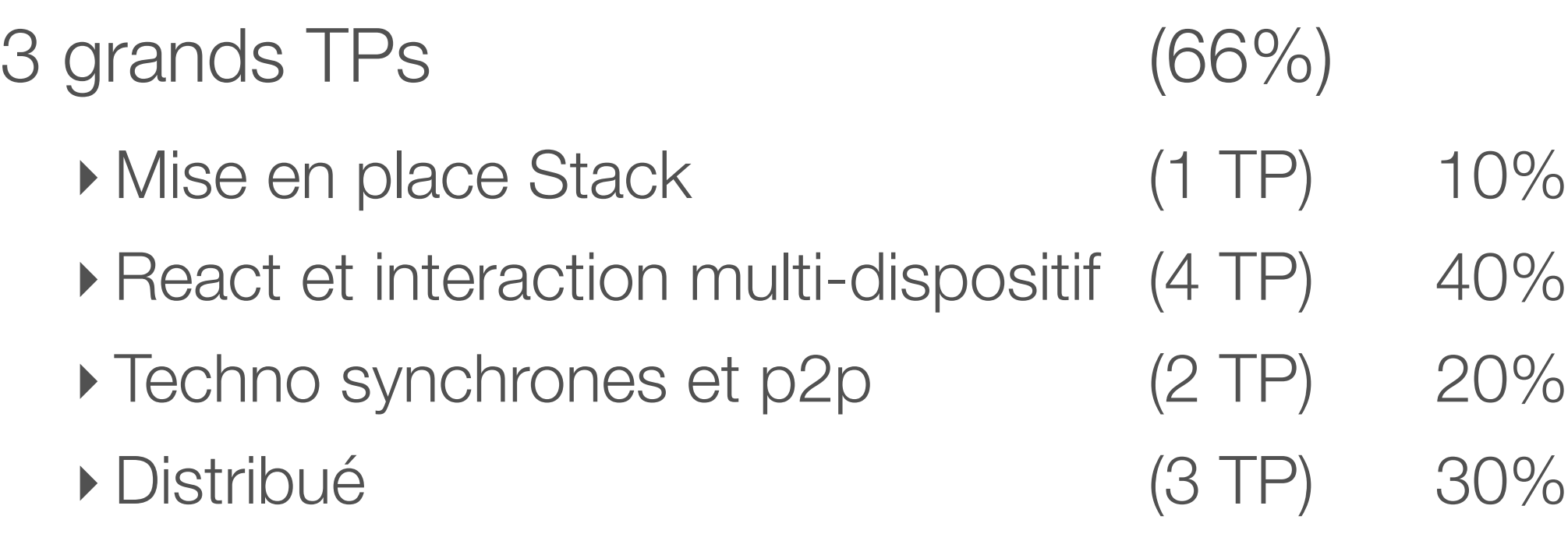

 $Un examen$  (33%)

## Modalités d'évaluation

Rendu des TPs

- ‣ Vous pushez votre TP sur la forge
- ‣ Vous ajoutez vos encadrants comme reporters du projet
- ‣ Vous déployez sur une VM
- ‣ Vous remplissez les champs Tomuss

L'entraide oui, le clone de projets non.

## TP : Problèmes de rendu à éviter

#### ‣ Impossible de cloner le projet

- ‣ Erreur dans l'identifiant du projet
- ‣ Nous n'avons pas les droits d'accès au projet

### ‣ Manque de doc

- ‣ Placez tous les fichiers dans le repo du projet
- ‣ **README.md obligatoire** avec **4 sections**: Etat actuel de l'app, Dépendances (version de node, packages, ...), Setup (commandes), Utilisation (commandes à lancer).
- ‣ Notre environnement est différent du votre
	- ‣ URLs absolues dans le code
	- ‣ Ne mettez pas le contexte en dur dans votre code
	- ‣ Déployez votre projet sur une autre machine, et testez toutes les fonctionnalités.
	- **Festez sur plusieurs navigateurs**
	- ‣ "Ça marche chez moi" n'est pas un bon argument

## A l'extérieur

## **[LyonTechHub](http://www.lyontechhub.org/#!/)**

- ‣ Calendrier d'évènements
- ‣Slack
- $\blacktriangleright$  ...

[Lyon JS](https://www.meetup.com/LyonJS/)

- ‣Pour améliorer vos connaissances
- ‣Pour étendre votre réseau